# **DELHI PUBLIC SCHOOL, JAMMU SESSION 2017-2018 REVISION ASSIGNMENT (ANNUAL EXAMINATION )**

#### **CLASS: IV SUBJECT:-COMPUTER**

### **SECTION A**

## **Q1. Multiple Choice Questions:**

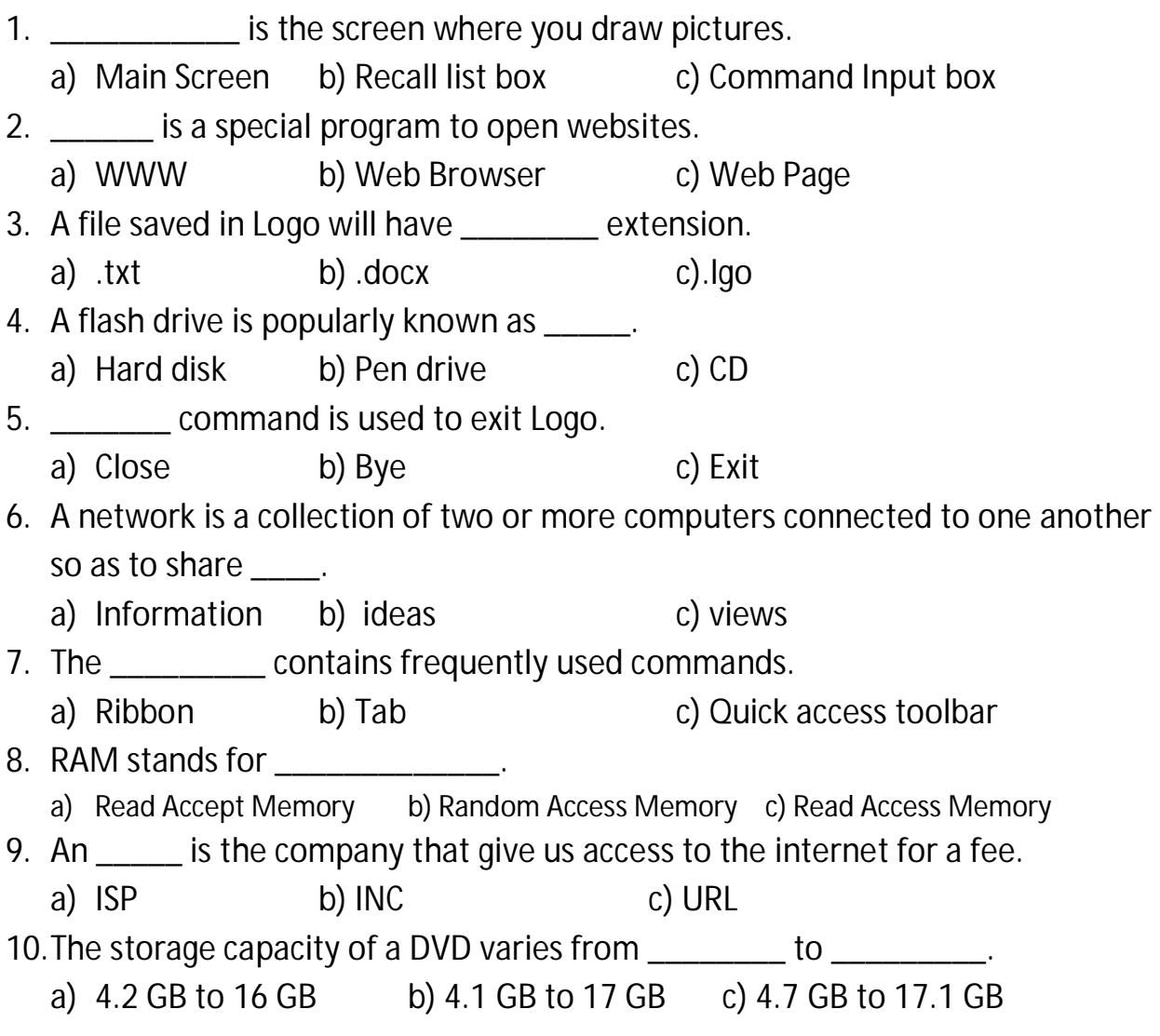

#### **SECTION B**

## **Q2. Very Short Answers:-**

- 1. What is LT command?
- 2. What is Load command?
- 3. What is Flash drive?
- 4. Name any two browser.
- 5. What is Primary memory?

## **SECTION C**

## **Q3. Short Answers:-**

- 1. What do you mean by formatting?
- 2. Write the rules for typing numbers with operators.
- 3. Explain the term Font Size.
- 4. What do you mean by ST and HT command?
- 5. How will you Erase a Procedure?
- 6. Define the terms:- Memory Card and Blu-ray disk.

# **SECTION D**

## **Q4.Long Answers:-**

- 1. What do you mean by Drop Cap features? Also Write the steps to apply Drop Cap effect.
- 2. What is the use of Repeat primitive? Give an example.
- 3. Define the term Placeholder and Slide layout?